## Probabilités et statistiques:

## **Simulation à l'aide d'un tableur: les fonctions utiles**

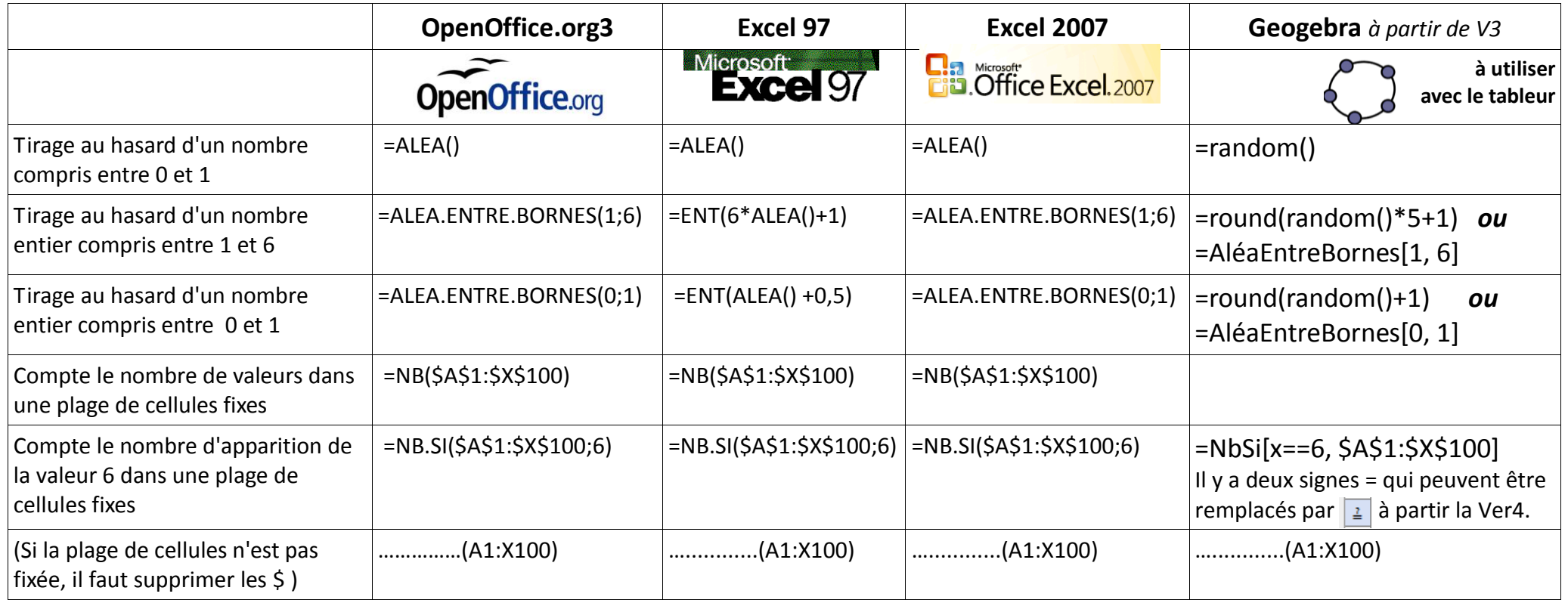

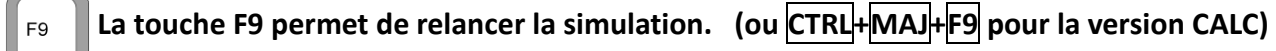